# <span id="page-0-0"></span>**Validation**

## Validation Component

The Validation component performs XML validation of the message body using the JAXP Validation API and based on any of the supported XML schema languages, which defaults to [XML Schema](http://www.w3.org/XML/Schema)

Note that the [Jing](https://cwiki.apache.org/confluence/display/CAMEL/Jing) component also supports the following useful schema languages:

- [RelaxNG Compact Syntax](http://relaxng.org/compact-tutorial-20030326.html)
- [RelaxNG XML Syntax](http://relaxng.org/)

The [MSV](https://cwiki.apache.org/confluence/display/CAMEL/MSV) component also supports [RelaxNG XML Syntax](http://relaxng.org/).

#### **URI format**

#### validator:someLocalOrRemoteResource

Where **someLocalOrRemoteResource** is some URL to a local resource on the classpath or a full URL to a remote resource or resource on the file system which contains the XSD to validate against. For example:

msv:org/foo/bar.xsd

chia Casall

- msv:file:../foo/bar.xsd
- msv:<http://acme.com/cheese.xsd>
- validator:com/mypackage/myschema.xsd

Maven users will need to add the following dependency to their pom.xml for this component when using **Camel 2.8** or older:

xml<dependency> <groupId>org.apache.camel</groupId> <artifactId>camel-spring</artifactId> <version>x.x.x</version> <!-- use the same version as your Camel core version --> </dependency>

From Camel 2.9 onwards the [Validation](#page-0-0) component is provided directly in the camel-core.

#### **Options**

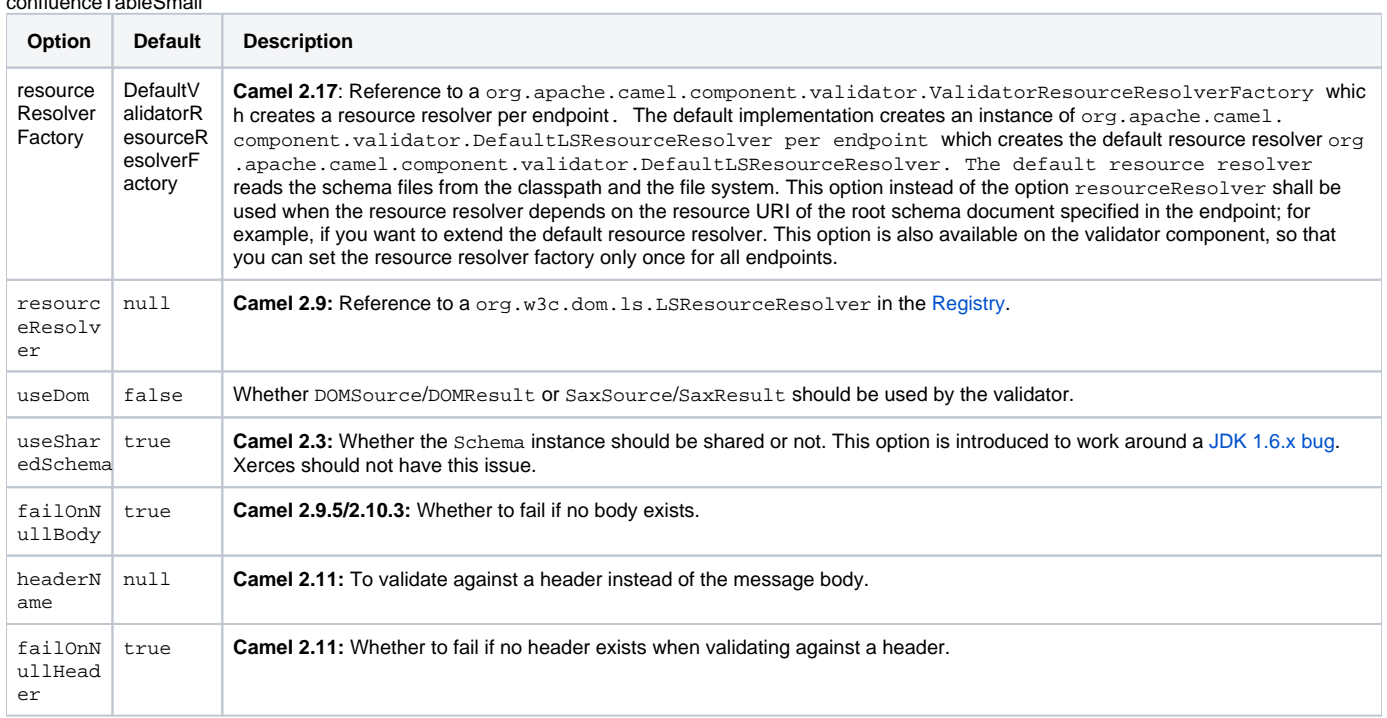

### **Example**

The following [example](http://svn.apache.org/repos/asf/camel/trunk/components/camel-spring/src/test/resources/org/apache/camel/component/validator/camelContext.xml) shows how to configure a route from endpoint **direct:start** which then goes to one of two endpoints, either **mock:valid** or **mock: invalid** based on whether or not the XML matches the given schema (which is supplied on the classpath).{snippet:id=example|lang=xml|url=camel/trunk /components/camel-spring/src/test/resources/org/apache/camel/component/validator/camelContext.xml}

#### **Advanced: JMX method clearCachedSchema**

Since Camel 2.17, you can force that the cached schema in the validator endpoint is cleared and reread with the next process call with the JMX operation clearCachedSchema. You can also use this method to programmatically clear the cache. This method is available on the ValidatorEndpoint class.

### **Advanced: Global Option "CamelXmlValidatorAccessExternalDTD"**

Since **Camel 2.19, 2.18.3, and 2.17.6** the default schema factory no longer allows reading external DTDs and external DTD entities. To achieve the old behavior where it was possible to access external DTDs and DTDs entities you can set the CamelContext global option "CamelXmlValidatorAccessExternalDTD" to "true". Prior to 2.19 global options where called properties.

[Endpoint See Also](https://cwiki.apache.org/confluence/display/CAMEL/Endpoint+See+Also)